Up-to-date Questions and Answers from authentic resources to improve knowledge and pass the exam at very first attempt. ----- Guaranteed.

PASS

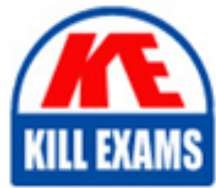

C1000-174 Dumps C1000-174 Braindumps C1000-174 Real Questions C1000-174 Practice Test C1000-174 Actual Questions

killexams.com

**IBM**

# **C1000-174**

IBM WebSphere Application Server Network Deployment v9.0.5 Administrator

ORDER FULL VERSION

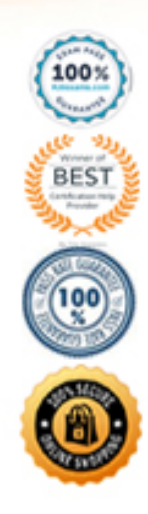

#### **Question: 1**

Which of the following tools can be used to monitor and tune the performance of IBM WebSphere Application Server Network Deployment?

Response:

- A. IBM Tivoli Monitoring
- B. IBM HTTP Server
- C. IBM WebSphere Liberty
- D. IBM WebSphere Application Server Performance Tuning Toolkit E. IBM MQ

Answer: A, D

Explanation: To monitor and tune the performance of IBM WebSphere Application Server Network Deployment, the following tools can be used: A. IBM Tivoli Monitoring: IBM Tivoli Monitoring provides comprehensive monitoring and performance management capabilities for WebSphere Application Server. It allows administrators to monitor various performance metrics, identify bottlenecks, and optimize the performance of the environment. D. IBM WebSphere Application Server Performance Tuning Toolkit: The Performance Tuning Toolkit is a tool provided by IBM specifically designed to tune and optimize the performance of WebSphere Application Server. It includes features such as performance advisors, diagnostic tools, and performance analysis reports to help identify and resolve performance issues. IBM HTTP Server (option B) is a web server that can be used in conjunction with WebSphere Application Server for load balancing and serving static content but is not primarily focused on performance monitoring and tuning. IBM WebSphere Liberty (option C) is a lightweight Java runtime that can be used as an alternative to the full WebSphere Application Server. While it provides some performance benefits, it is not a dedicated monitoring and tuning tool.

IBM MQ (option E) is a messaging middleware that enables applications to communicate asynchronously. While it can be integrated with WebSphere Application Server, it is not primarily used for performance monitoring and tuning.

# **Question: 2**

After successfully installing and configuring IBM WebSphere Application Server Network Deployment, an administrator encounters an issue where the server fails to start. Which of the following could be potential causes for this issue?

Response:

- A. Incorrect configuration of the database connection pool.
- B. Insufficient disk space on the server.
- C. Incorrect permissions for the application files.
- D. Incompatible Java version.
- E. Network connectivity issues.

Answer: A, B, C, D, E

Explanation: There can be multiple potential causes for the issue where IBM WebSphere Application Server Network Deployment fails to start. Some of the possible causes include:

A. Incorrect configuration of the database connection pool: If the database connection pool is not configured correctly, it can prevent the server from starting. This could include incorrect database credentials, invalid connection URLs, or misconfigured connection pool settings.

B. Insufficient disk space on the server: If the server's disk space is full or insufficient, it can prevent the server from starting or cause unexpected errors during startup.

C. Incorrect permissionsfor the application files: If the permissions for the

application files are not set correctly, the server may not be able to access or read the necessary files, leading to a failure in starting up.

D. Incompatible Java version: WebSphere Application Server has specific Java version requirements. If an incompatible Java version is used, it can result in startup failures.

E. Network connectivity issues: If there are network connectivity problems between the server and other required resources, such as databases or external services, it can prevent the server from starting or cause delays in startup. All of these potential causes should be investigated and addressed to troubleshoot the issue and ensure a successful startup of the WebSphere Application Server.

#### **Question: 3**

In IBM WebSphere Application Server Network Deployment, which of the following security roles is responsible for managing the configuration of the application server environment?

Response:

- A. Administrator
- B. Operator
- C. Deployer
- D. Monitor
- E. Auditor

Answer: A

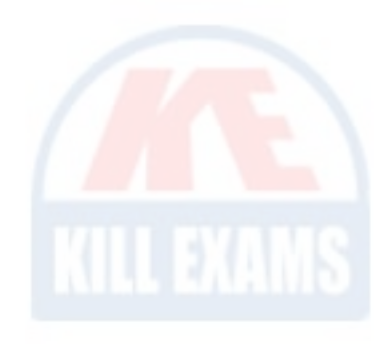

Explanation: In IBM WebSphere Application Server Network Deployment, the security role responsible for managing the configuration of the application server environment is the Administrator role. The Administrator has full administrative privileges and can perform tasks such as configuring server settings, managing resources, and deploying applications. This role is typically

assigned to system administrators or individuals responsible for the overall administration of the environment.

The Operator role (option B) is responsible for monitoring the environment, starting and stopping servers, and performing routine operational tasks. The Deployer role (option C) is responsible for deploying applications to the servers. The Monitor role (option D) is responsible for monitoring the performance and health of the environment. The Auditor role (option E) is responsible for auditing and reviewing the activities performed in the environment for compliance and security purposes.

#### **Question: 4**

When configuring a high availability configuration in IBM WebSphere Application Server Network Deployment, which of the following components are required?

Response:

- A. Deployment Manager
- B. Node Agent
- C. Application Server
- D. Web Server
- E. Clustering Service

Answer: A, B, C, E

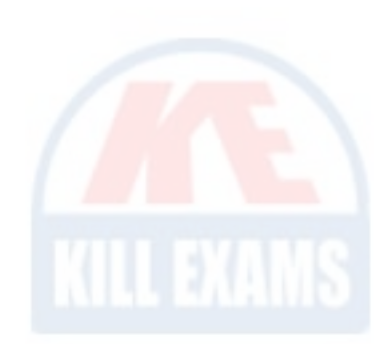

Explanation: To set up a high availability configuration in IBM WebSphere Application Server Network Deployment, the following components are required:

A. Deployment Manager: The Deployment Manager is responsible for managing the configuration and deployment of applications across multiple application server instances.

B. Node Agent: The Node Agent is responsible for managing the application

server instances running on a specific node. It communicates with the Deployment Manager to coordinate configuration changes and application deployments.

C. Application Server: The Application Server is where the applications are deployed and run. In a high availability configuration, multiple application server instances are typically used to ensure redundancy and load balancing. E. Clustering Service: The Clustering Service allows multiple application server instances to work together as a cluster. It provides load balancing and failover capabilities, ensuring high availability and scalability for the deployed applications.

While a Web Server (option D) can be used in conjunction with IBM WebSphere Application Server for load balancing and serving static content, it is not a mandatory component for setting up a high availability configuration.

#### **Question: 5**

### In IBM WebSphere Application Server Network Deployment, which of the following deployment options are available for applications?

Response:

- A. Exploded directory
- B. EAR file
- C. WAR file
- D. JAR file
- E. ZIP file

Answer: A, B, C

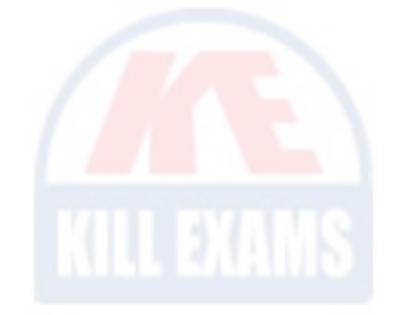

Explanation: IBM WebSphere Application Server Network Deployment supports multiple deployment options for applications. The following deployment options are available:

A. Exploded directory: In this deployment option, the application is deployed

as an exploded directory structure, where the application files are stored in a directory hierarchy. This allows for easy customization and modification of individual files within the application.

B. EAR file: EAR stands for Enterprise Archive, which is a standard file format used in Java EE applications. An EAR file contains all the resources required for an enterprise application, including EJBs, web modules (WAR files), and JAR files.

C. WAR file: WAR stands for Web Archive, which is a file format used for deploying web applications. A WAR file contains all the resources required for a web application, including HTML, CSS, JavaScript files, servlets, JSPs, and other web-related resources.

JAR files (option D) are typically used for packaging Java libraries and components but are not specifically used for deploying applications in WebSphere Application Server.

ZIP files (option E) are general-purpose compressed archive files and are not specific to application deployment in WebSphere Application Server.

## **Question: 6**

In IBM WebSphere Application Server Network Deployment, which of the following tasks can be performed using the Administrative Console?

Response:

- A. Configuring security settings for application resources.
- B. Deploying applications to the server.
- C. Managing JVM settings and garbage collection.
- D. Monitoring server performance and health.
- E. Creating server clusters.

Answer: A, B, C, D, E

Explanation: The Administrative Console in IBM WebSphere Application

Server Network Deployment provides a web-based interface for performing various administrative tasks. Some of the tasks that can be performed using the Administrative Console include:

A. Configuring security settings for application resources: The Administrative Console allows administrators to define and manage security settings for application resources, such as data sources, JMS resources, and EJBs. This includes setting up authentication, authorization, and encryption configurations. B. Deploying applications to the server: The Administrative Console provides functionalities to deploy applications to the server, including uploading application archives, configuring deployment options, and managing application versions.

C. Managing JVM settings and garbage collection: The Administrative Console allows administrators to configure JVM settings, such as heap size, garbage collection policies, and runtime environments. These settings can be adjusted to optimize performance and resource utilization.

D. Monitoring server performance and health: The Administrative Console provides monitoring capabilities to track server performance and health. It displays real-time metrics, log files, and performance charts to help administrators identify and resolve issues.

E. Creating server clusters: The Administrative Console supports the creation and management of server clusters. Administrators can define cluster configurations, add or remove cluster members, and configure load balancing and failover settings.

The Administrative Console is a powerful tool for administering and configuring the WebSphere Application Server Network Deployment environment.

# **Question: 7**

An administrator received an alert notification from their application team that the thin JMS client application failed to connect to the WebSphere Application Server and there was a connection refused error. To troubleshoot the issue, they were advised by IBM Support to collect client and server side traces.

What two methods are available for the administrator to enable trace on the thin client?

Response:

- A. AdminConsole
- B. Trace.xml file
- C. Trace.properties file
- D. java  $\hat{a} \in D$  system arguments
- E. TraceSettings.properties file

Answer: D, E

Explanation: To enable trace on the thin client, the administrator can use the following methods:

D. java  $\hat{a} \in D$  system arguments: The administrator can specify the trace settings as system arguments when starting the Java application. For example, they can use the command "java -Dcom.ibm.websphere.trace.start=enabled - Dcom.ibm.websphere.trace.level=all" to enable trace.

E. TraceSettings.properties file: The administrator can create a

TraceSettings.properties file and specify the desired trace settings in it. This file needs to be placed in the classpath of the thin client application. The trace settings can be configured using properties such as

"com.ibm.websphere.trace.start=enabled" and

"com.ibm.websphere.trace.level=all".

These methods allow the administrator to collect client and server side traces, which can help in diagnosing the connection refused error and identifying the root cause of the issue.

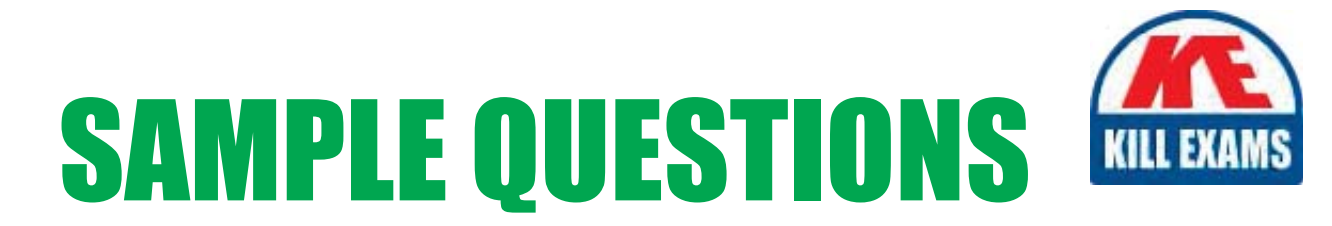

#### *These questions are for demo purpose only. Full version is up to date and contains actual questions and answers.*

Killexams.com is an online platform that offers a wide range of services related to certification exam preparation. The platform provides actual questions, exam dumps, and practice tests to help individuals prepare for various certification exams with confidence. Here are some key *<i>I*eatures and services offered by Killexams.com:

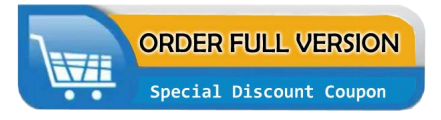

Actual Exam Questions: Killexams.com provides actual exam questions that are experienced in test centers. These questions are updated regularly to ensure they are up-to-date and relevant to the latest exam syllabus. By studying these actual questions, candidates can *<i>I*amiliarize themselves with the content and format of the real exam.

**Exam Dumps**: Killexams.com offers exam dumps in PDF format. These dumps contain a *comprehensive collection of questions and answers that cover the exam topics. By using these* dumps, candidates can enhance their knowledge and improve their chances of success in the *certification exam.* 

**Practice Tests**: Killexams.com provides practice tests through their desktop VCE exam simulator and online test engine. These practice tests simulate the real exam environment and *help candidates assess their readiness for the actual exam. The practice tests cover a wide* range of questions and enable candidates to identify their strengths and weaknesses.

**Guaranteed Success**: Killexams.com offers a success guarantee with their exam dumps. They *Claim that by using their materials, candidates will pass their exams on the first attempt or they Will refund the purchase price. This guarantee provides assurance and confidence to individuals preparing for certification exams.* 

**Updated Content:** Killexams.com regularly updates its question bank and exam dumps to ensure that they are current and reflect the latest changes in the exam syllabus. This helps *candidates stay up-to-date with the exam content and increases their chances of success.* 

*<u>Technical Support</u>: Killexams.com provides free 24x7 technical support to assist candidates* with any queries or issues they may encounter while using their services. Their certified experts are available to provide guidance and help candidates throughout their exam preparation *journey.* 

> For More exams visit https://killexams.com/vendors-exam-list Kill your exam at First Attempt.... Guaranteed!